### State of Bio2RDF

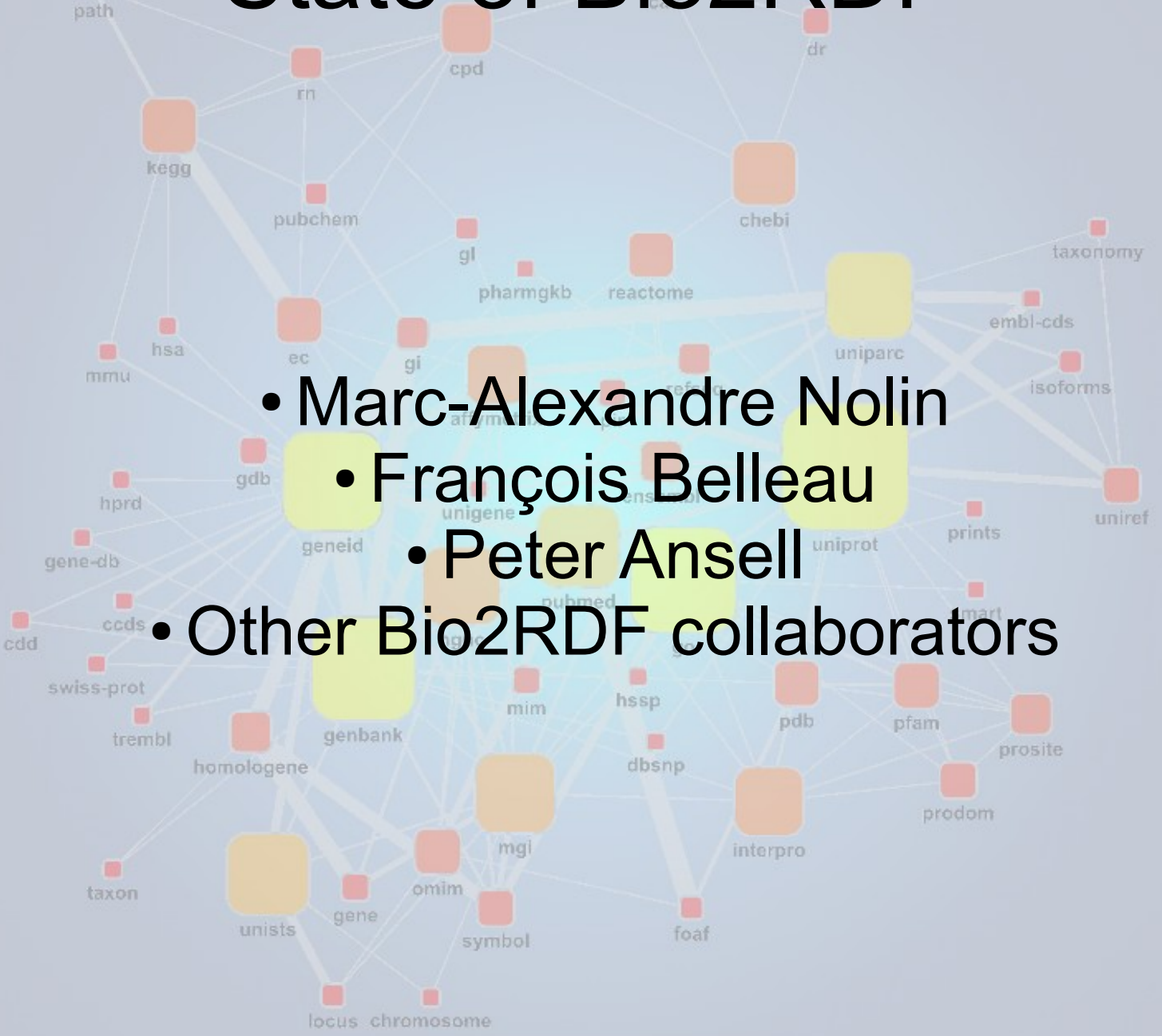

### The Problem

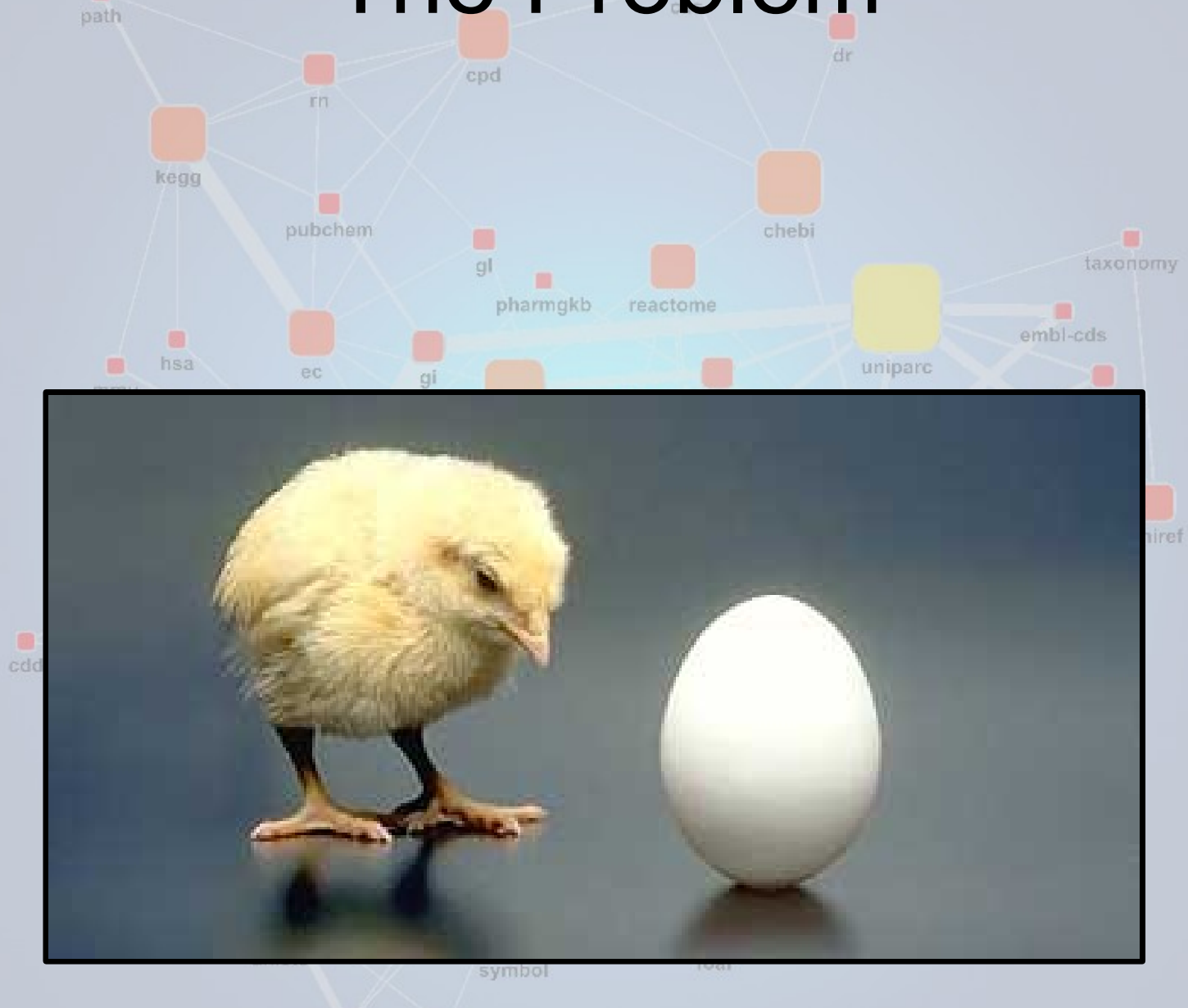

m locus chromosome

## The Problem

cpd

• How provide RDF document when you can not write good and working external URIs and there is almost no good URIs since the providers do not start providing RDF.

•When your external links don't work, RDF is just another data format. smart CIO

● "Chicken and egg problem"

path

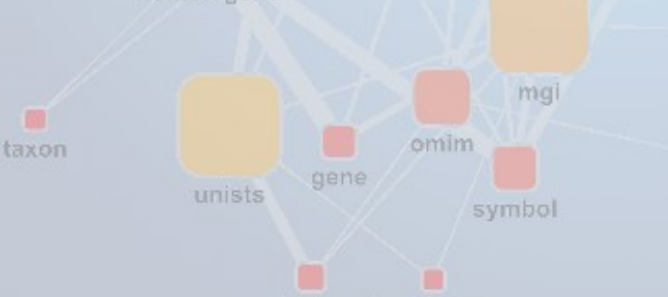

locus chromosom

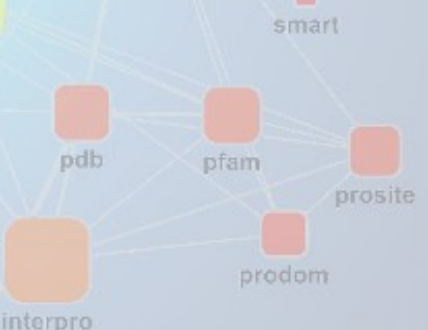

foat

## **Solutions**

- The community who want this kind of data do the work (Bio2RDF project) taxonomy
- We plan a way to give the control back to provider when they are ready (sub domain delegation through the DNS system)
- We follow a simple naming convention for all the URIs and RDF documents we are creating.
- We apply the Banff Manifesto (http://bio2rdf.org/ bm)mg interpro omin

foat

path

taxon

unists

symbol

locus chromosom

## Tim Berners-Lee

end

• 4 Rules of Linked Data

path

taxon

• Use URIs as names for things

gene

locus chromosom

unists

- Use HTTP URIs so that people can look up those names. affymetrix
- When someone looks up a URI, provide useful information. uniprot geneid
- pubmed • Include links to other URIs. so that they can discover more things. mim pdb pfam genbank

foat

• http://www.w3.org/DesignIssues/LinkedData

symbol

taxonomy

prosite

## Banff Manifesto

• **Rule 1: URI's are normalized and dereferencable** 

end

- Rule 2: Authoritative public namespaces are used
- **Rule 3**: Mandatory predicates are used
- **Rule 4: Resource predicate are prefixed with an "x"**
- **Rule 5: Blank nodes are forbidden**

path

**Rule 6: RDFizer programs are open source** 

#### **Rule 7: Deferenceable ontologies**

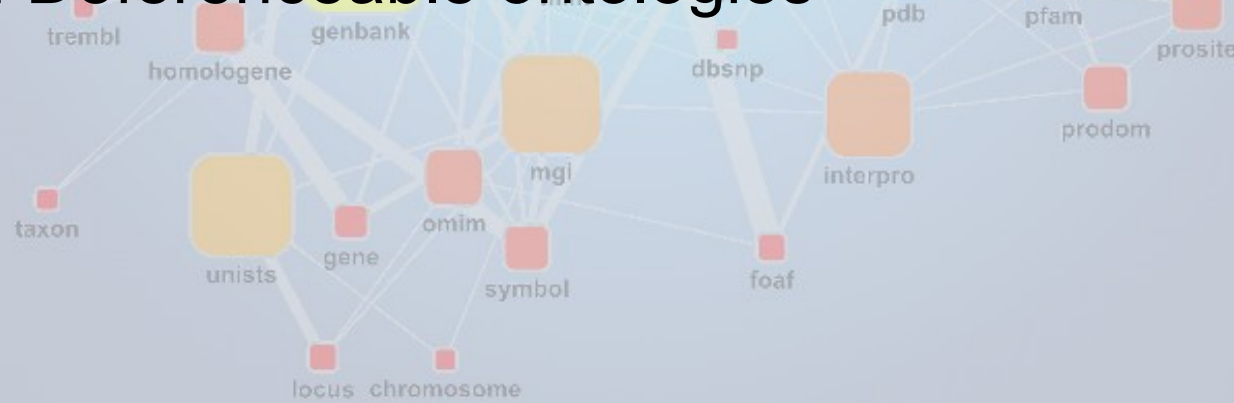

embl-cds

prints

uniprot

uniref

## Bio2RDF Process

• Downloading the original data

path

- Creating a script (perl, jsp, xsl, etc.) to transform the original data into RDF
- Keeping a link to the original data in the new RDF document
- Store the converted database in a triple store. We currently use **Virtuoso** hssp pdb

genbank

locus chromosome

• Give services for these using a RESTful interface (document retrieval, search, reverse links)

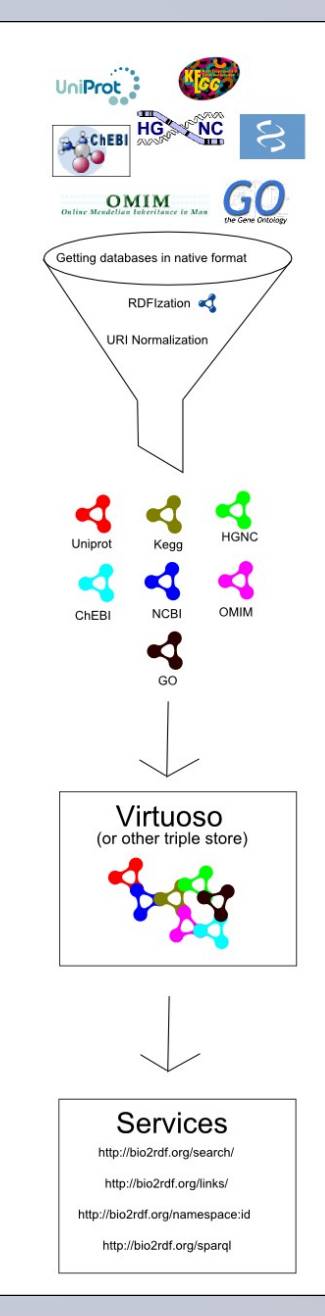

nterpro

# URI Pattern

• http://domain.name/namespace:id

path

- **Domain.name** is decided by the community who will support and distributed this data. Already some domain name have been chosen by the URI-Agreements groups. Currently we are using the bio2rdf.org domain name
- A unique **namespace** is chose for each databases. Example, NCBI Gene is geneid, NCBI Pubmed is pudmed, etc. The namespace is attributed by the community and unique. A wiki is created where the attributed namespace is published
- November 24, 2008 State of Bio2RDF 8 – **ID** is the private part. ID could by anything, a combination of characters and/or number to identify a single entity in a specific database.

#### ● **Reverse link functionalities**

- In a single triple store, it is easy to fetch every entities referring to another
	- Select ?s where {?s ?p <some\_entity>. }
- But in a distributed world, a functionality need to be created to find those entities. We created
	- http://domain.name/links/namespace:id
	- Only difference from the previous slide is **links** in the URI
	- Since we have a map of what is referred to what, we can query ONLY the Sparql Endpoint who have the potential to have a link to the entity
	- Such map is easy to generate by parsing the N3 dump of a namespace symbol
	- **Note**: The distributed version is in work

- Giving direct access to only parts of a RDF document pubchem chebi
	- For example, a Genbank record contains a nucleotides sequences "acgtagctcgattcga..."
	- We can normalize access method to part of the data, like prints geneid uniprot

pubmed

dbsnp

**• Sequence** 

– http://domain.name/sequence/namespace:id

- Original web pages
	- http://domain.name/web/namespace:id
- Original data if available
	- http://domain.name/data/namespace:id

locus chromosom

taxonomy

smart

prosite

• Image if available (pathway have image for example)

uninare

- http://domain.name/image/namespace:id
- These "URI-like" pattern can hide Sparql queries like these emblacds
	- Select ?web\_page where{<http://domain.name/namespace:id> <http://domain.name/ns/genbank#WebPage> web page}
	- This query only return the address of the original web page of the data, but the complete record is still in RDF, but hided to the user
	- If there is a generic pattern for a given namespace a rule can also be included in the package to dynamically generate the web page URL and redirect to it if needed

#### ● **Full text Search**

- We are currently using a triple store, Virtuoso, who is offering a full text search capability.
	- Select ?s where {?s ?p ?o . ?o bif: contains " text " .}
	- We can launch this query in parallel to the Sparql Endpoint and wait for the answer.
	- Granted, this could be longer to answer than the reverse links operator, but it could bring interesting result
	- http://domain.name/search/ text
	- Such services is already in use in Bio2RDF org on the repository about mouse ad human located at <http://bio2rdf.org/sparql>
	- A database specific search can also be produced using /searchns/database:searchTerm

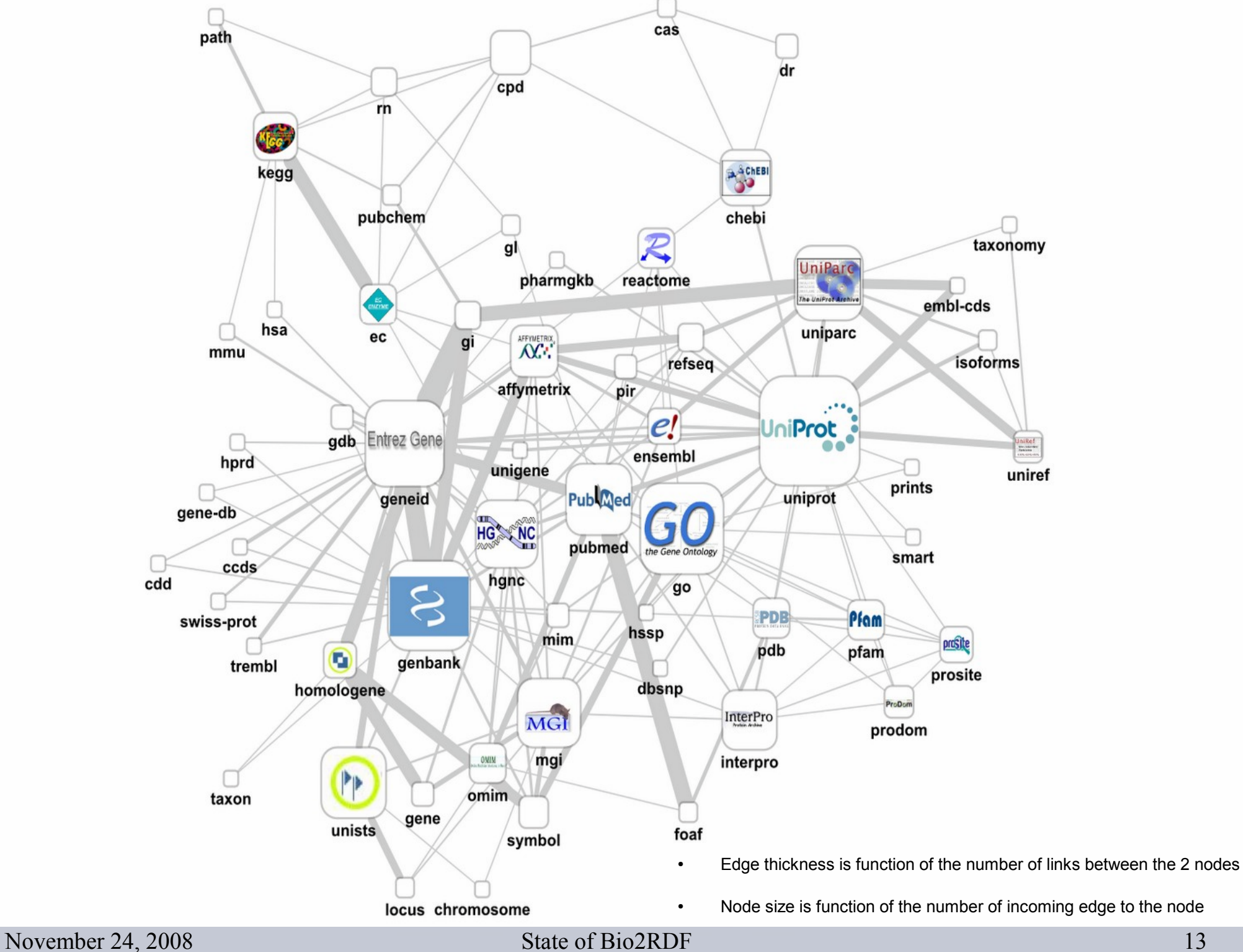

• Front servers that will be able to answer some queries and redirect to others can be found under http://domain.name in the DNS record.

end

– For example, here are some possible IP's representing some server that could be front servers unigene uniref prints

uniprot

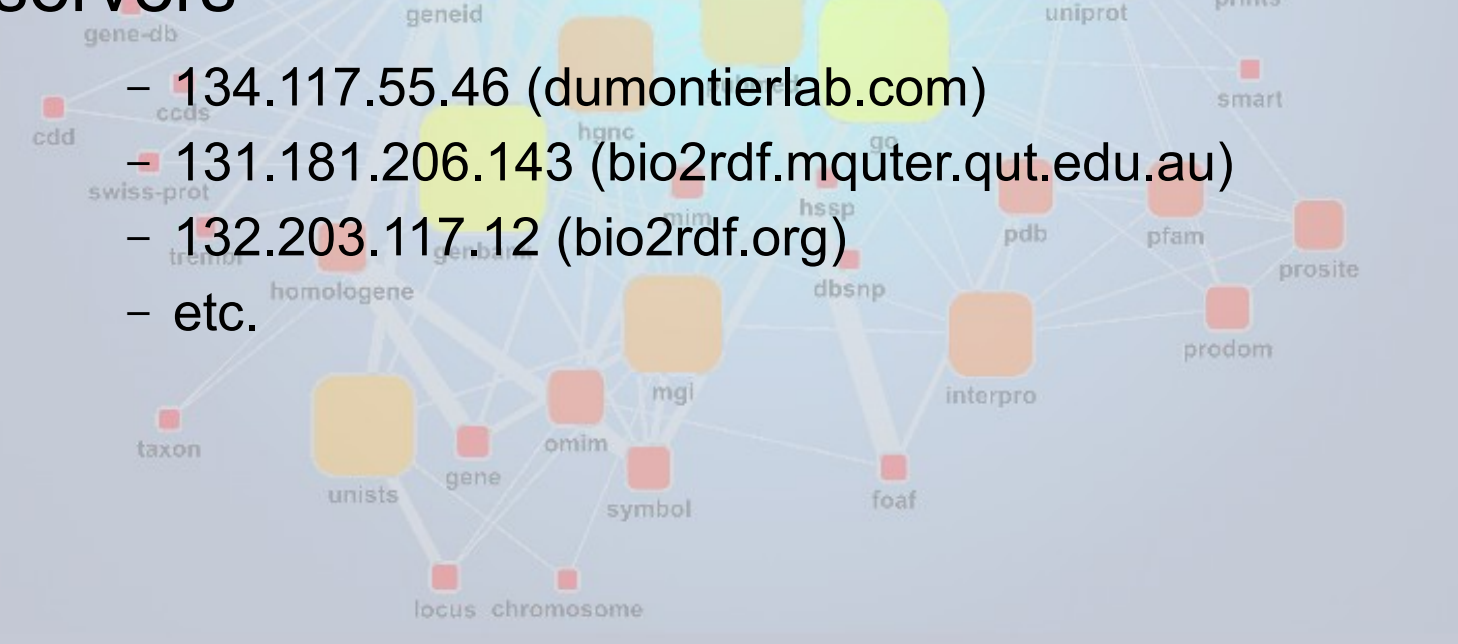

#### • The DNS record on the server is like this

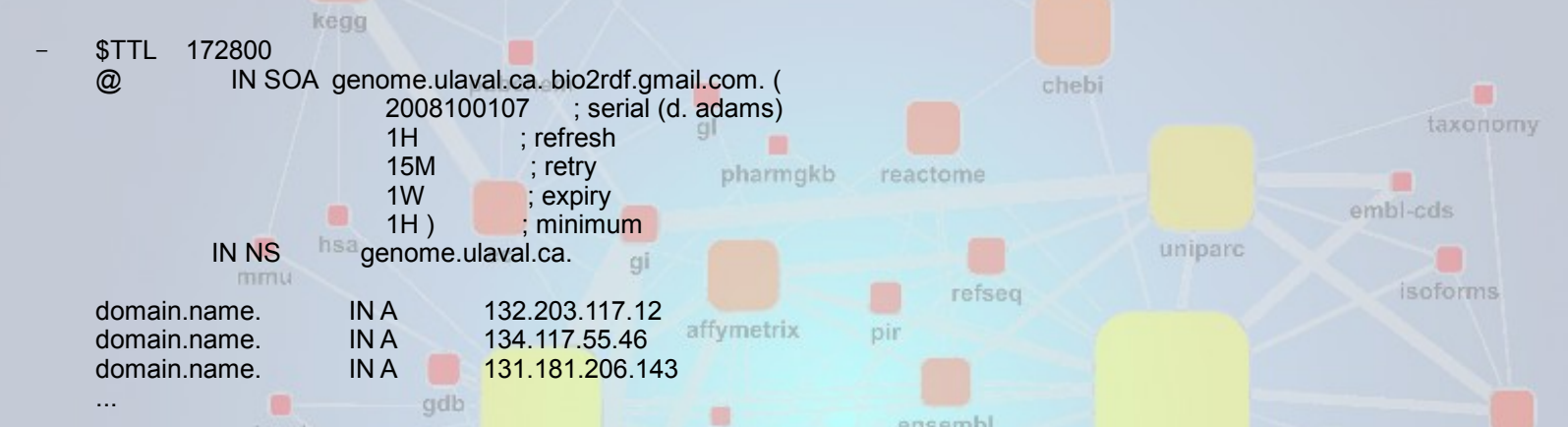

• There is also a list of server that answer to namespace specific queries, example, NCBI

mim

Gene<sup>wiss-prot</sup> pdb pfam genbank trembl dbsnp homologene • Front servers and Namespace Specific are not exclusive groupssymbol ш

hssp

locus chromosome

• For example, here are a list of servers that answer to queries for the the NCBI Gene namespace pharmgkb reactom

end

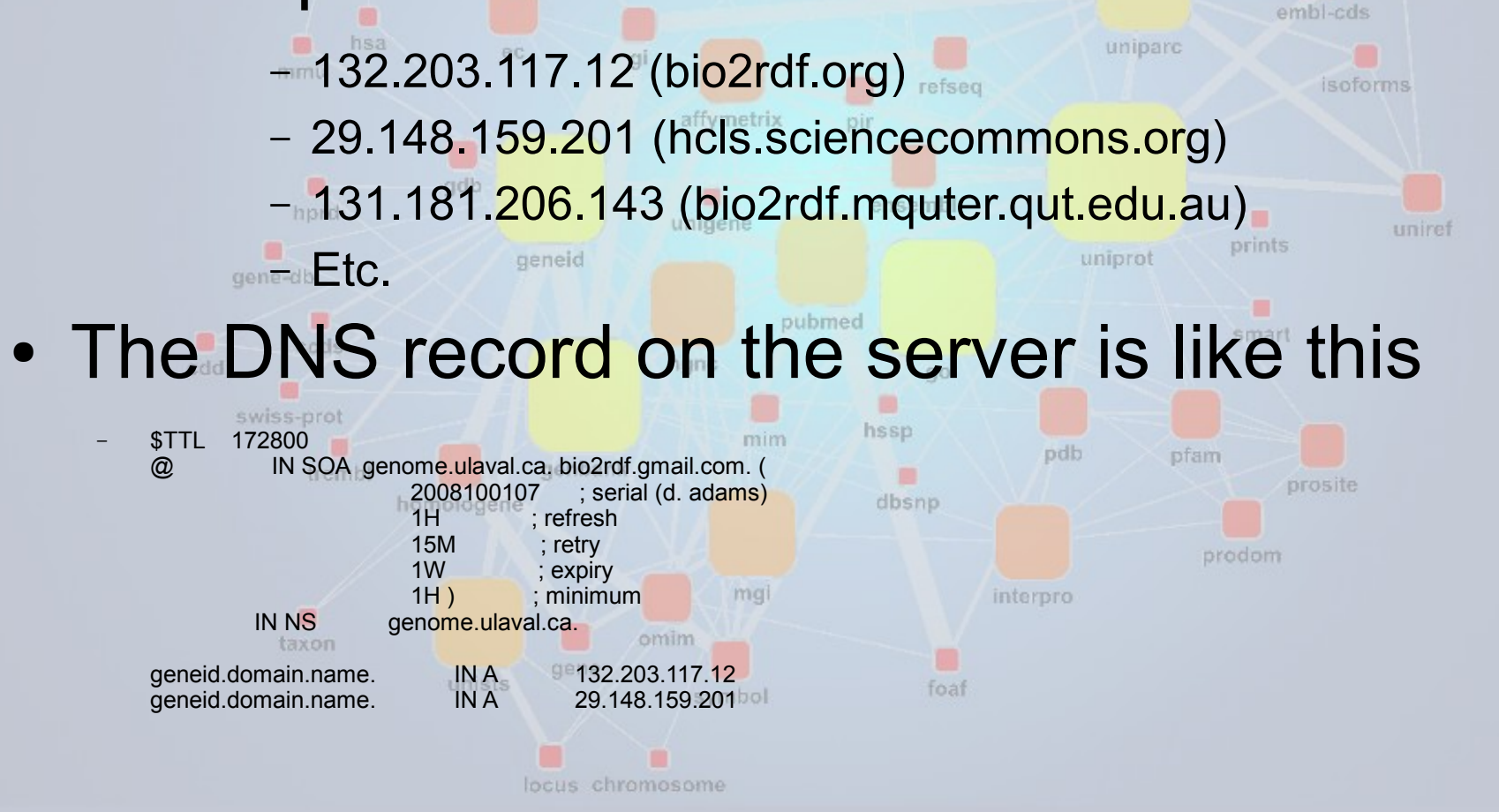

- Like you see, there is no problem for a main server to also be able to answer to answer to some namespaces. In the example, 132.203.117.12 (bio2rdf.org) can answer to both.
- Giving subdomain is free to all who want to dedicate resources to provide linked data version of data for any namespaces
	- A caveat is that every provider of a specific namespaces needs to provide the same URI formatted data, with standard predicates such as dc:title and rdfs:label as minimum standards.

• Using Apache HTTPD, it is easy to forward the answer to a specific sub-domain to any directory and machine port your server may be.

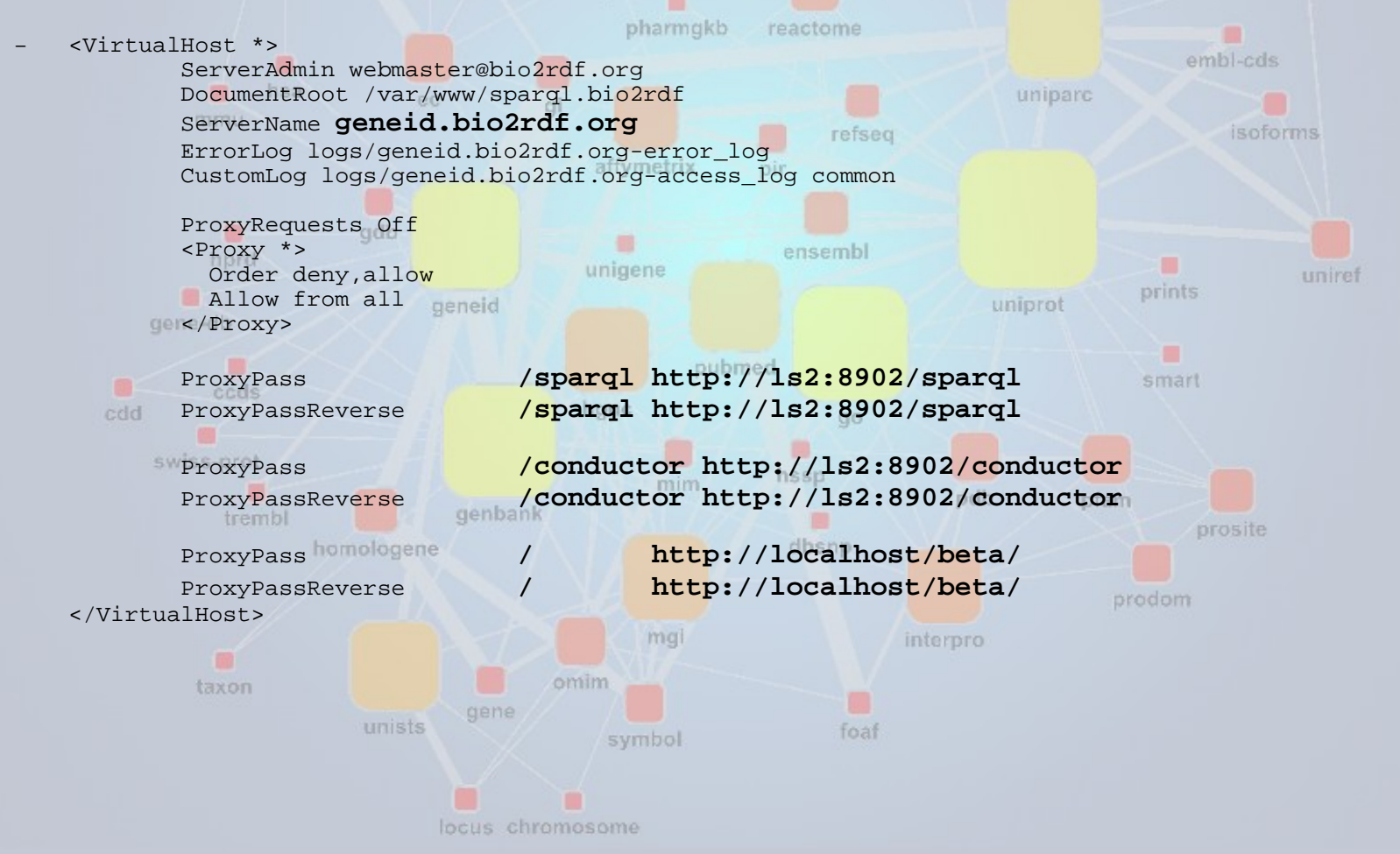

- Rules in urlrewrite file are treated in order of apparition
- Here is a part of an Apache Tomcat urlrewrite. If the current server can answer to the specific namespace, do it, else, forward to a server who
	- can adb ensembl hprd unigene uniref prints – <rule> geneid uniprot <from>^/geneid:(.\*)</from> <to>/rdfizer/xml2rdf.jsp?lsid=geneid:\$1</to> smart  $\langle$  /rule> $\frac{\cosh x}{2}$ hanc  $q_0$ 画 – <rule> hssp mim  $<\text{from}>^{\wedge}/(.*):(.*)$ pdb. pfam <to type="redirect">http://\$1.domain.name/\$1:\$2</to> prosite  $\langle$ rule>
- The package is configured by default to behave differently to this, but the resulting documents contain the same RDF statements

### Basic URI routing (with DNS) • Use case example for a NCBI Gene ID query

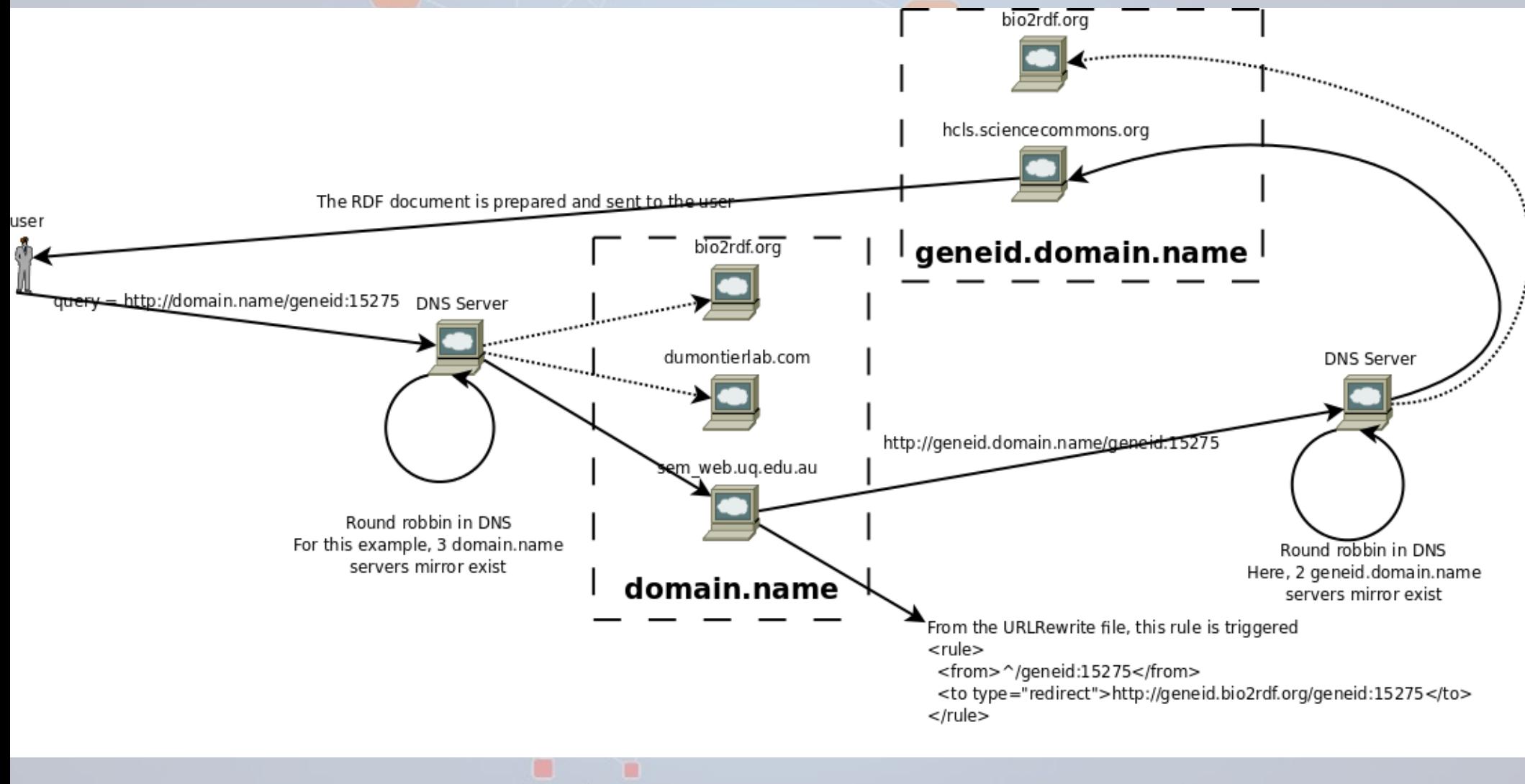

## Mirror Architecture

end

affymetrix

- This is the situation when you want to be a data provider, but most of the time, you will be a user who want the linked data AND his own data in the network. qi isoforms
- For this, the package available on SourceForge enable anyone to add his data at the location and address he want by specifying it in a configuration files, bio2rdf.properties

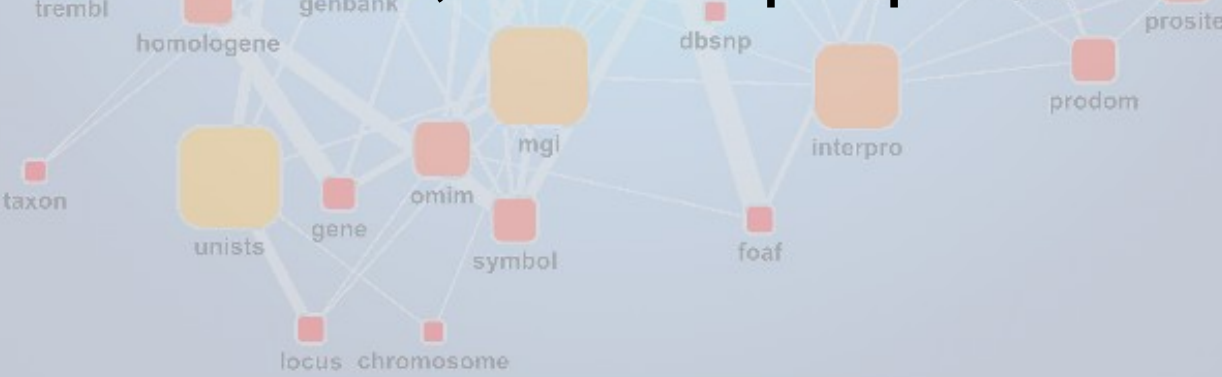

path

- Although DNS routing is useful for established systems, it is is relatively inflexible, and hard to setup for a private network. A custom software based solution can be used to configure which servers to source data from for particular queries.
- If you are only interested in investigating a small set of databases you can configure the software to only query these servers for your custom services, such as /links/, while retaining the ability to query globally for some services, such as the basic construct query, improving performance without degrading the ability of the server to handle basic Bio2RDF URI's

• The bio2rdf package can easily be configured with new SPARQL query templates, which can then be linked to particular endpoints based on the idea of custom services and namespaces.

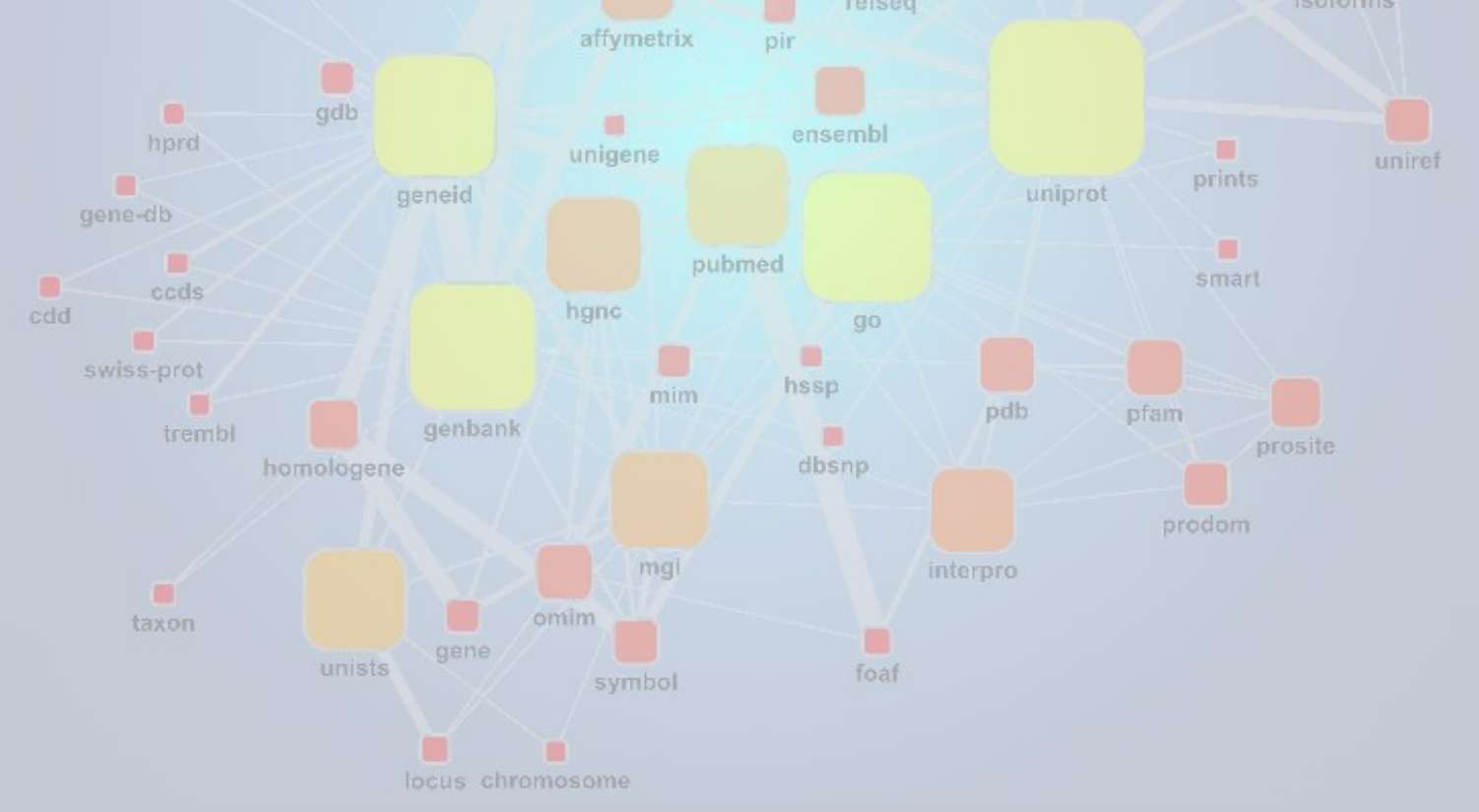

- A few of the services that have been created for Bio2RDF are as follows: taxonomy
	- /namespace:id : Construct

unists

- /links/namespace:id : Global reverse links
- /linksns/targetnamespace/namespace:id : Targeted reverse links smart
- /search/searchTerm : Global search
- /searchns/namespace:searchTerm : Targeted search

embl-cds

- Services (continued):
	- /countlinks/namespace:id
	- /constructnodefaults/namespace:id : Construct only on databases which are known to contain a namespace explicitly
	- /constructnoextras/namespace:id : Construct without inserting extra information such as /web/ links prosite
	- /html/namespace:id : Return the URL of an HTML page which contains information about this database record

- New services can be created with 11 lines in the bio2rdf.properties configuration file, or less if the service is not a SPARQL query
- These new services can then be assigned to particular providers, which might be SPARQL endpoints or they can be simple URL templates
- Each service can have a different semantic format, eg, /linksns/target/db:id has a different semantic format to */links/db:id, but the standard* format /db:id can be derived from both of these **using the the STANDARD\_URILTEMPLATE\_STRING COnfiguration** option

November 24, 2008 State of Bio2RDF 26

## Query recognition

- Custom queries, as opposed to the default construct, are distinctly recognisable using regex methods, and are actually recognised dynamically like this, with currently only minimal changes to urlrewrite.xml (or the equivalent) for services which do not include db:id in the query string.
- The urlrewrite from the package is mostly made up of the following two lines, with a few others for dynamic rdfisation of different search services such as pubmed and swoogle

prints

uniprot

<rule><from>^/search/(.\*)</from><to>/atlas2rdf.jsp?queryString=search/\$1</to></rule>

<rule><from>^/(.\*):(.\*)</from><to>/atlas2rdf.jsp?queryString=\$1:\$2</to></rule>

geneid

path

#### Example SPARQL service configuration path

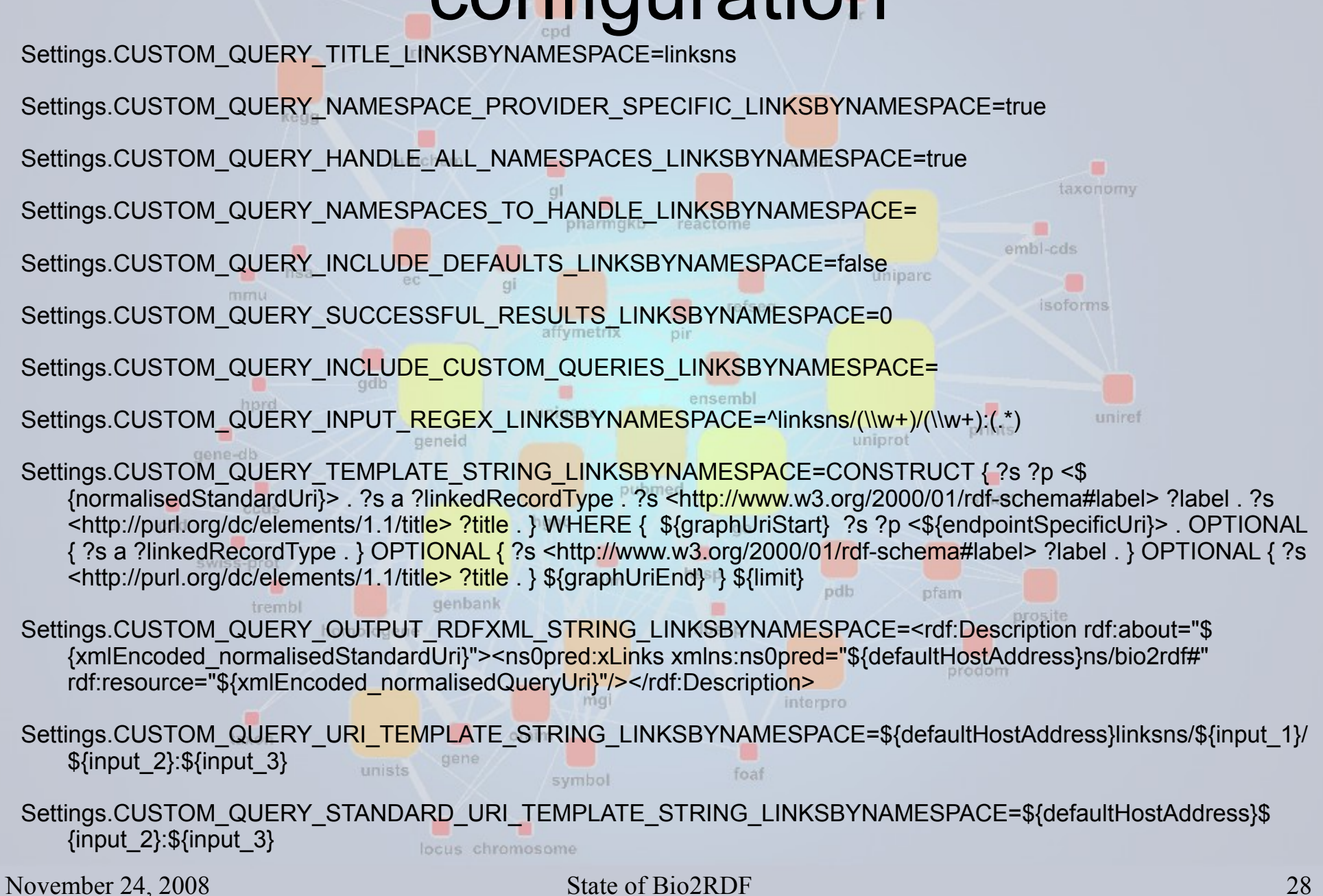

### Example non-SPARQL service

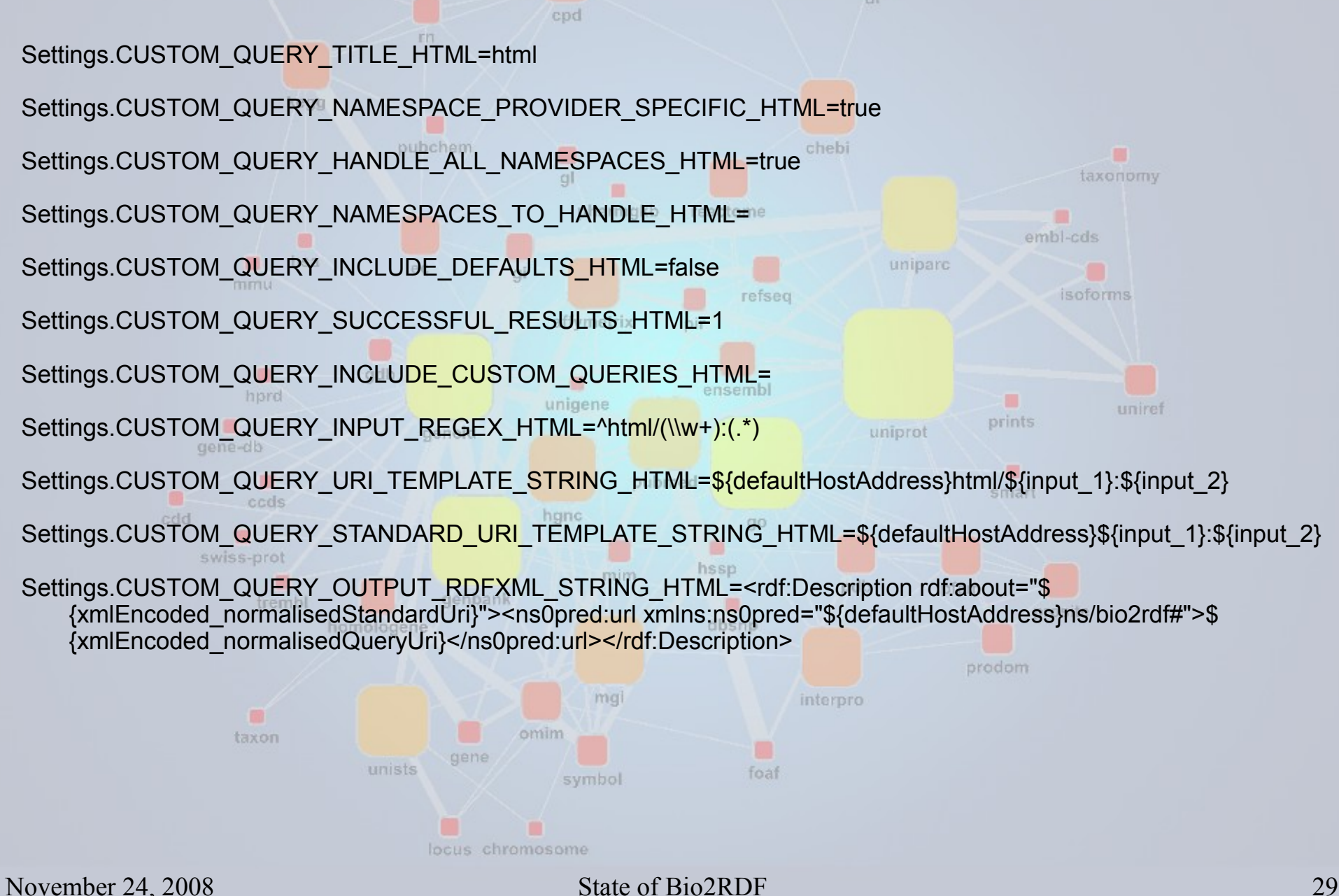

## Example provider configuration

• The following is an example from bio2rdf.properties which defines the inoh.bio2rdf.org/spargl endpoint which is only configured to resolve the inoh namespace for each of the CUSTOM\_QUERIES which range from construct to linksns to namespacecount. It is not a default namespace and we are not redirecting to it, rather we are using a HTTP POST for a sparql query to communicate with it

end

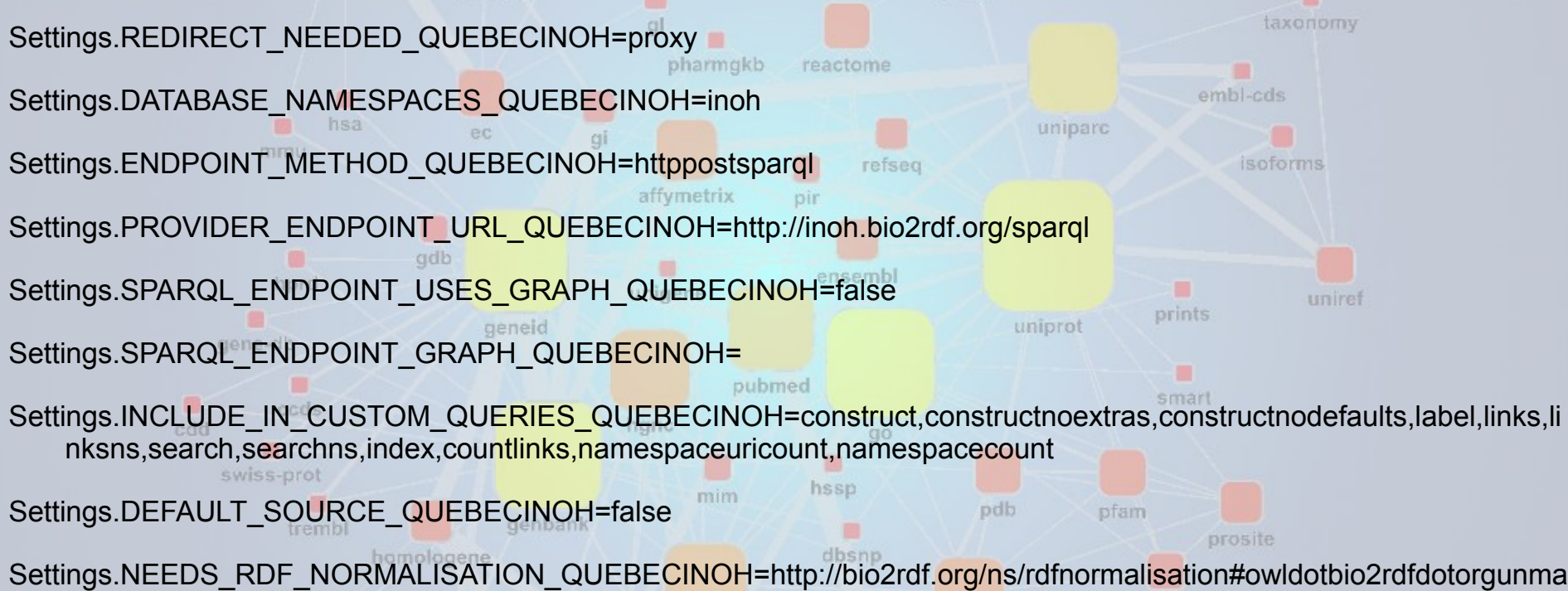

ngling,http://bio2rdf.org/ns/rdfnormalisation#owldotbio2rdfdotorg,http://bio2rdf.org/ns/rdfnormalisation#dbdotbio2rdfdot org,http://bio2rdf.org/ns/rdfnormalisation#slashowl,http://bio2rdf.org/ns/rdfnormalisation#oldontologyterms

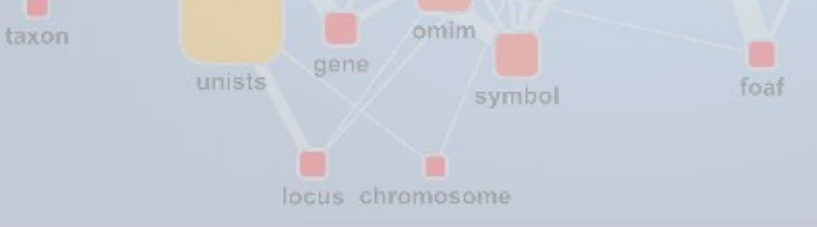

## Example non-SPARQL provider

end

• The following is an example from bio2rdf.properties which defines the providers for geneid for html and xml respectively chebi Settings.ENDPOINT\_METHOD\_NCBIGENEIDHTML=httpgeturl taxonomy Settings.PROVIDER\_ENDPOINT\_URL\_NCBIGENEIDHTML=http://www.ncbi.nlm.nih.gov/sites/entrez? cmd=Retrieve&db=gene&dopt=full\_report&list\_uids=\${urlEncoded\_input\_2} embl-cds uniparc Settings.DATABASE\_NAMESPACES\_NCBIGENEIDHTML=geneid Settings.REDIRECT\_NEEDED\_NCBIGENEIDHTML=redirect Settings.INCLUDE\_IN\_CUSTOM\_QUERIES\_NCBIGENEIDHTML=html uniret prints uniprot Settings.DEFAULT\_SOURCE\_NCBIGENEIDHTML=false pubmed smart hanc celd Settings.ENDPOINT\_METHOD\_NCBIGENEIDXML=httpgeturl hssp Settings.PROVIDER\_ENDPOINT\_URL<sup>®</sup>NCBIGENEIDXML=http://eutils.ncbi.nlm.nih.gov/entrez/eutils/efetch.fcgi? db=gene&retmode=xml&id=\${urlEncoded\_input\_2} prodom Settings.DATABASE\_NAMESPACES\_NCBIGENEIDXML=geneid interpro Settings.REDIRECT NEEDED NCBIGENEIDXML=redirect Settings.INCLUDE\_IN\_CUSTOM\_QUERIES\_NCBIGENEIDXML=xml Settings.DEFAULT\_SOURCE\_NCBIGENEIDXML=false November 24, 2008 State of Bio2RDF 31

## Configuration future

end

• The software does not require the configuration file to be in a particular format in order to operate, although only the properties file format is currently supported. In future a dynamic configuration mechanism might be added to configure the endpoint based on a SPARQL call which returns RDF that bootstraps the server configuration, or it could be easily sourced from RDF that is based on the users server in the prodom

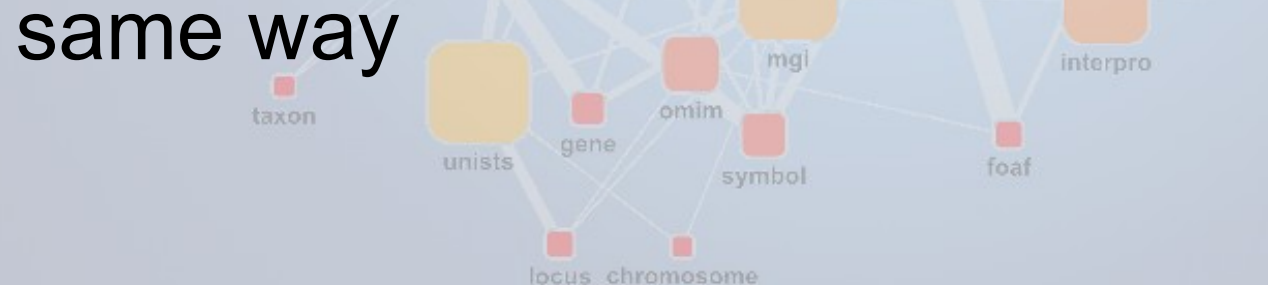

path

# Error handling

• By separating the definitions of services from the providers, using the query "title" and the concept of namespaces, providers that are unresponsive can be automatically ignored without affecting the package functionality soforms

Settings.BLACKLIST\_RESET\_PERIOD\_MILLISECONDS=720000 Settings.MAX\_ACCUMULATED\_FAILURES=20 Settings.RESET\_ENDPOINT\_FAILURES\_ON\_SUCCESS=true

path

• The server also does not require a reboot to reset the internal blacklist, with two reset options available in the configuration based on either success or a reset time, depending on if the server reaches the maximum failures before it succeeds or reaches the reset period

unire

prints

uniprot

## Current objectives

- Revisit every RDFizer to be consistent with the predicate and type created from one namespace to the other. See if all data from the original document are found in the converted version
	- The current state of the RDF we currently produce is "grade student" quality ; good enough for research purposes, but barely enough for production level pubmed
- Creating an ontology over the produced linked data – Michel Dumontier has started looking at this
- Adding more servers on the network of linked data

symbol

unists

path

### Future work

end

- What knowledge can be extract from having all this data linked together? Can the graph structure itself hide knowledge? This is what we will try to find by doing **Data-Mining** on the graph.
- After some talks with potential user, even if SPARQL endpoint is a really powerful interface, it is to difficult to use for our potential users. So a friendly **User Interface** is needed.

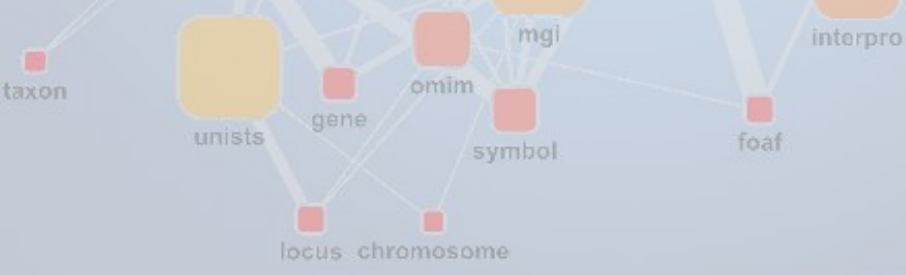

m path

## **Contacts**

dr

uniparc

uniprot

pdb

interpro

taxonomy

uniret

embl-cds

п

prints

smart

prosite

pfam

isoforms

chebi

refseq

ensembl

dbsnp

foat

pir

pubmed

- Marc-Alexandre Nolin
	- marc-alexandre.nolin@genome.ulaval.ca

affymetrix

unigene

symbol

• François Belleau

path

- pharmokb – francoisbelleau@yahoo.ca
- Bio2RDF web site
	- http://bio2rdf.org
- **Bio2RDF Wiki** 
	- http://bio2rdf.wiki.sourceforge.net/

geneid

gene

- Bio2RDF data genbank
	- <http://bio2rdf.org/download>
- Mailing list
	- bio2rdf@googlegroups.com

unists

November 24, 2008 State of Bio2RDF 36

## Thanks

• Peter Ansell, François Belleau, Kingsley Idehen, Michel Dumontier, Nicole Tourigny, Paul Roe, James M Hogan, Philippe Rigault

ensembl

hssp

dbsnp

foat

mim

- The Bio2RDF community
- Arborea Project unigene

path

• Centre de recherche du CHUL

locus chromosom

- Université Laval
- QUT eResearch Center
- Openlink Virtuoso

isoforms

prints

smart

prosite

uniprot

pdb

interpro

uniret